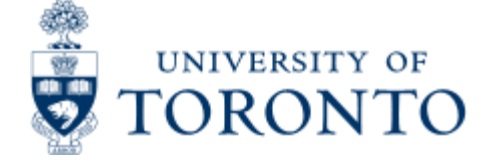

# **Telecom Billing**

# **When to Use**

This report should be used as supporting documentation for telecommunication charges in FIS, for analysis of long distance charges, and charge back to research grants.

This report is one of the Reconcilliation Reports that must be run and reviewed by the Business Officer each month, as stated in the Accountability Report. For more information about Financial Accountability, please click **[here.](http://finance.utoronto.ca/forms/accountability/)**

# *Report Functionality*

- Provides details for all the departmental phone charges, including long distance, voice mail, telephone network and line charges.
- Download in Excel function.

### *Detailed Procedures*

#### **Access the transaction using:**

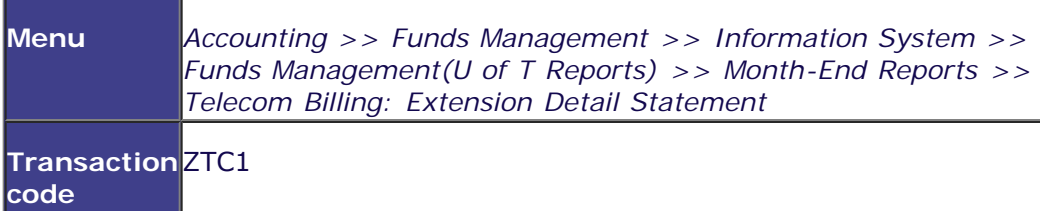

**Selection screen:**

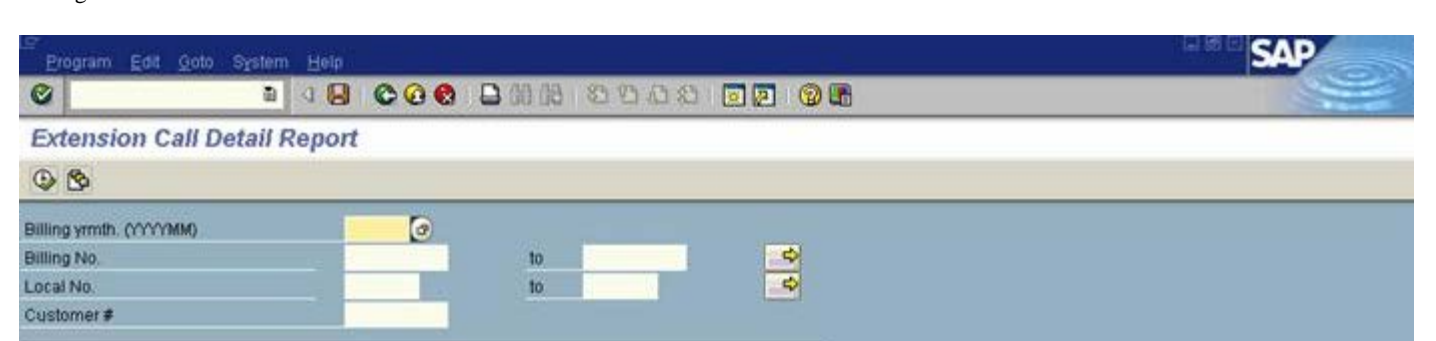

D ONA (1) (010) 2 db02 INS

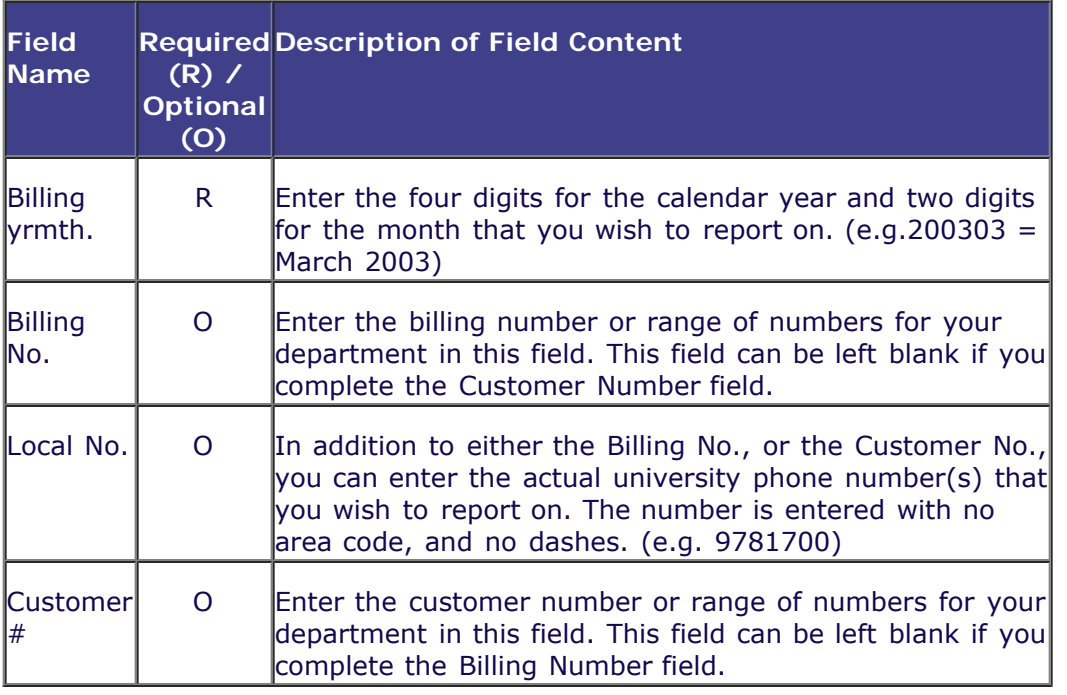

Click on  $\bigoplus$  to execute the report.

#### **Downloading Files**

The first 5 buttons located at the top of this report will allow you to download certain sections of this report to a Microsoft Excel spreadsheet. Once the file has been transferred and saved, you will be able to open the file in excel and work with it as you would any other spreadsheet. If you click on any of these buttons, a 'Transfer to Local File' pop-up box will appear. The default setting will transfer an excel version of this report to your 'c' drive when you click on transfer. You can change the default settings to determine the drive location and the file name. Please note that the file name is the same each month. If you are retaining each months file, make sure that you rename the current file, or it will overwrite any existing file.

#### **Output Report - Header Button Options**

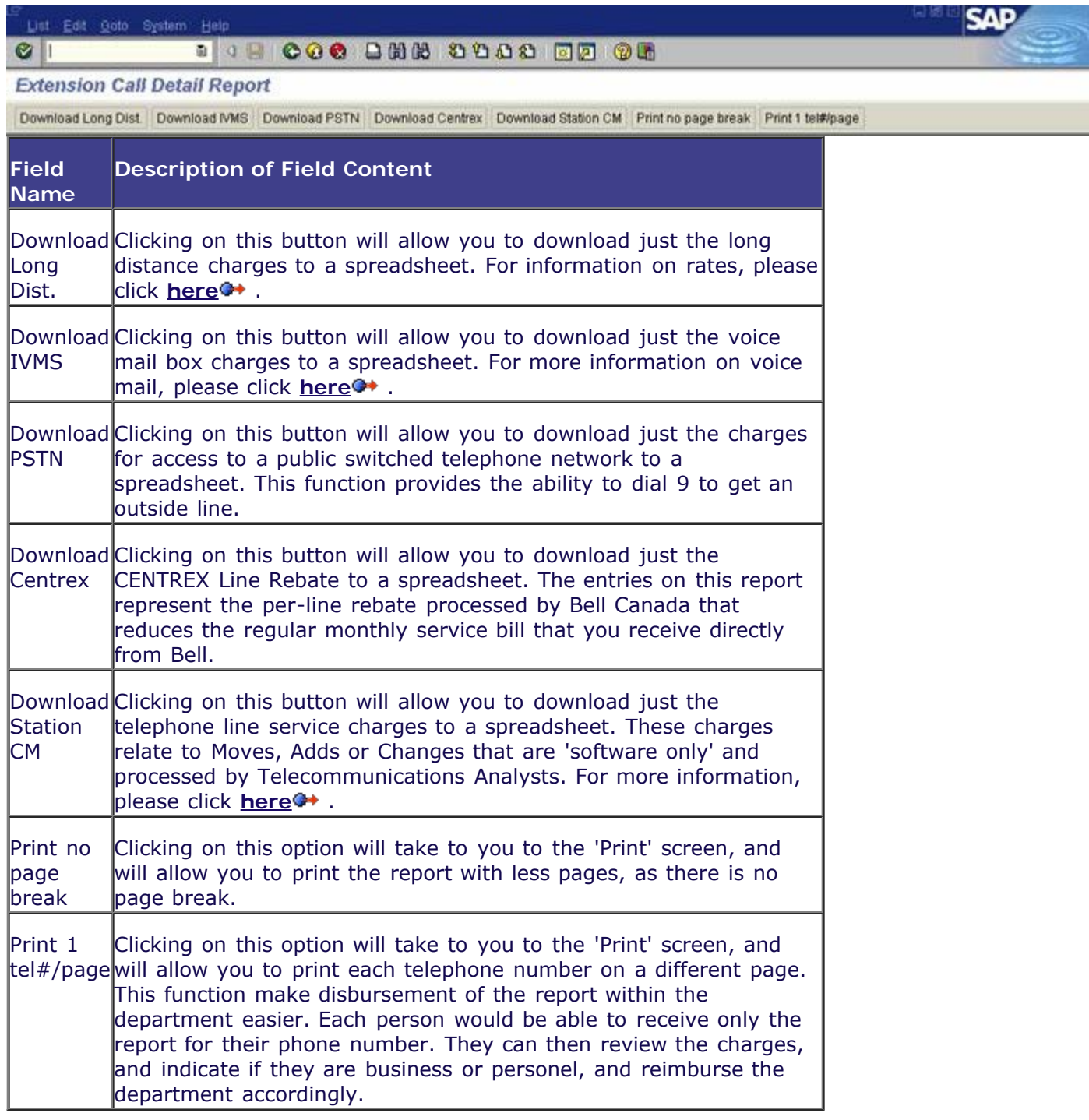

#### **Output Report - Long Distance by Telephone Number Section**

The next section provides detailed information about the actual report.

 $\bullet$ 

### List Edit Goto System Help

#### **Extension Call Detail Report**

Download Long Dist | Download IVMS | Download PSTN | Download Centrex | Download Station CM | Print no page break | Print 1 tel#page

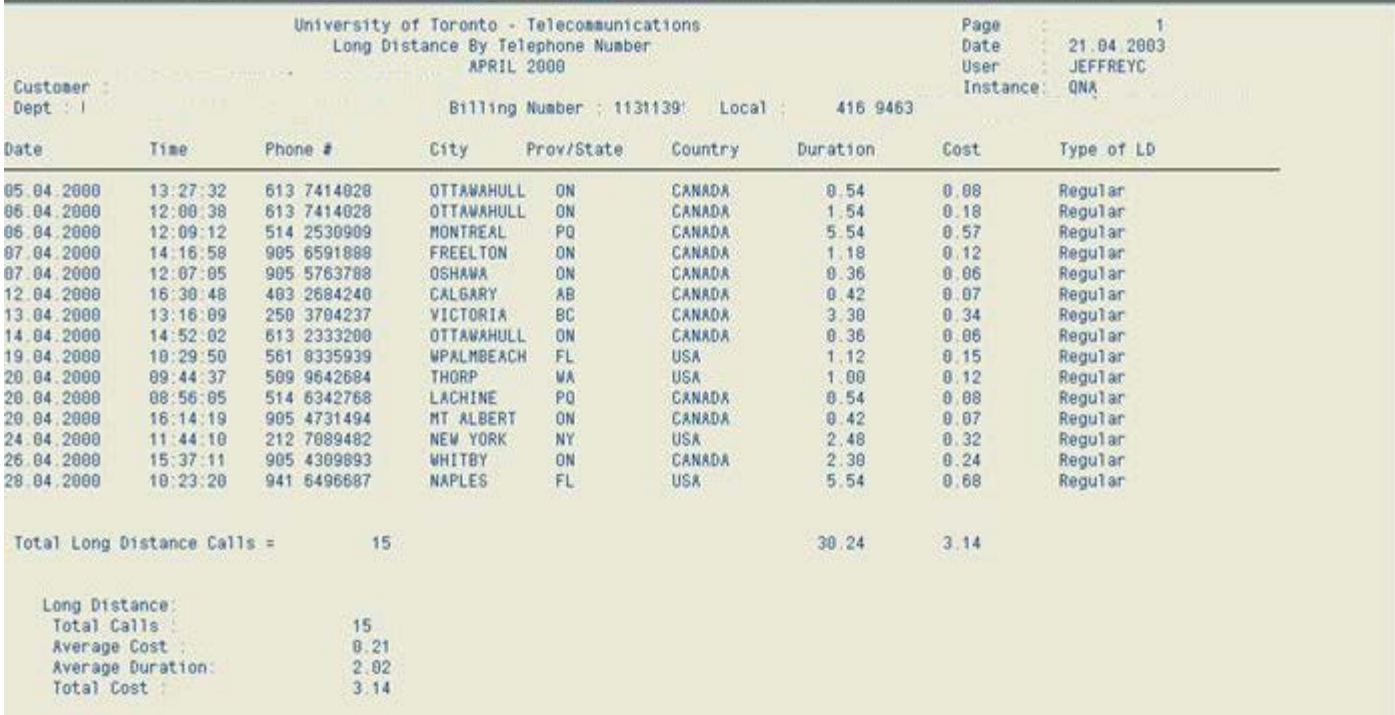

D ONA (1) (010) 1 db02 INS

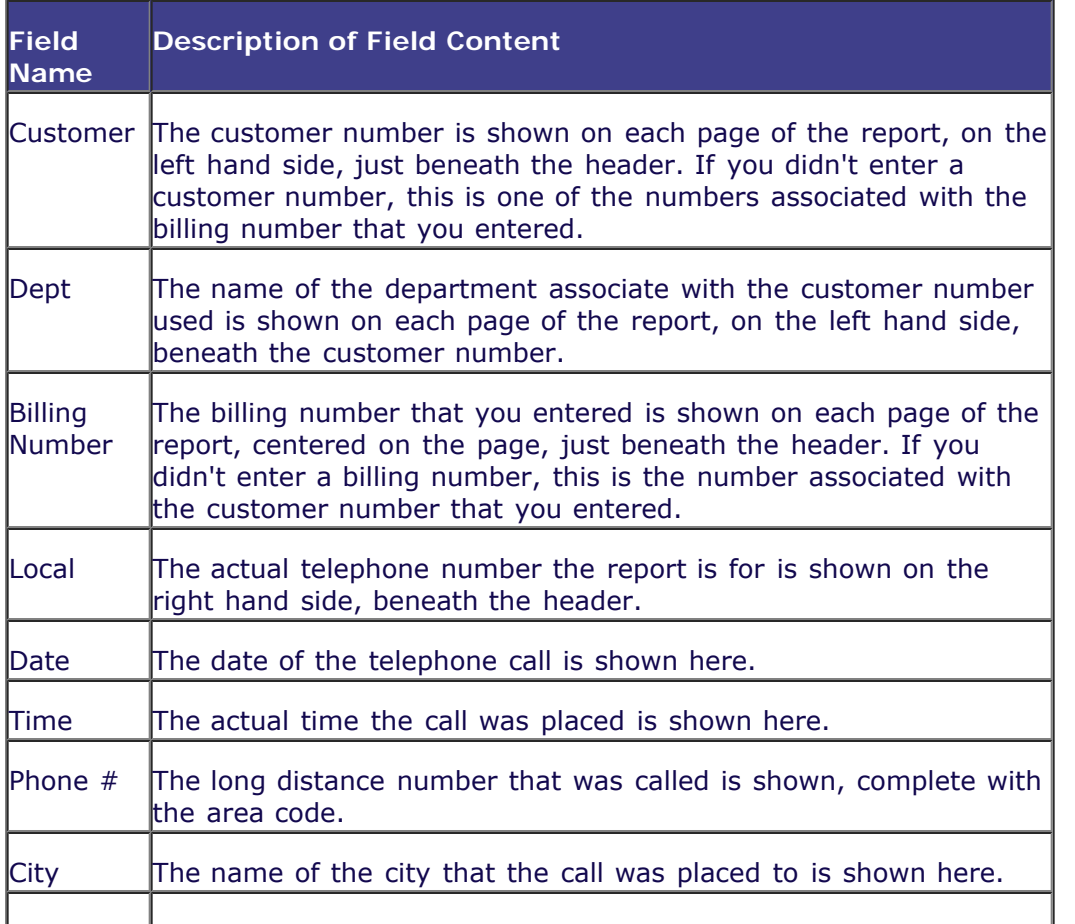

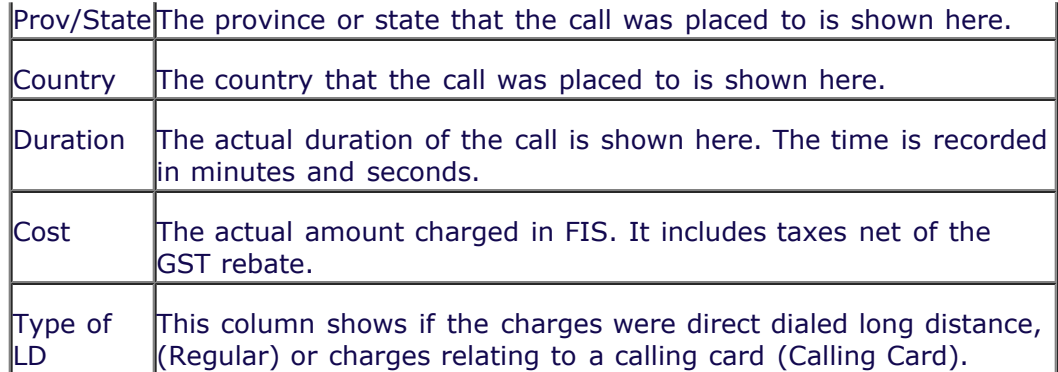

The charges for each local phone number are summarized at the bottom of each page. The report shows the Total Calls, Average Cost, Average Duration and the Total Cost.

**Output Report - Long Distance Departmental Summary Report**

| Customer :<br>Dept : |                                 |        |                                                                                                    |        |      |                                                                                                    |
|----------------------|---------------------------------|--------|----------------------------------------------------------------------------------------------------|--------|------|----------------------------------------------------------------------------------------------------|
|                      |                                 |        |                                                                                                    |        |      | Download Long Dist. Download IVMS Download PSTN Download Centrex Download Station CM Print no page break Print 1 tel#ipage |
|                      |                                 |        | University of Toronto - Telecommunications<br>Long Distance Departmental Summary Report<br><b>APRIL 2000</b> |        |      | 75<br>Page<br>21 84 2003<br>Date<br>JEFFREYC<br>User                                                                       |
|                      |                                 |        |                                                                                                    |        |      | Instance:<br><b>ONA</b>                                                                                                    |
|                      | West Co<br>Billing Number : 113 |        |                                                                                                    |        |      |                                                                                                    |
| 416 9788116          |                                 | 0.12   | $\theta$                                                                                                    | 0.00   |      |                                                                                                    |
| 416 9788121          |                                 | 0.07   | $\theta$                                                                                                    | 0.00   |      |                                                                                                    |
| 416 9788122          |                                 | 8.57   | $\theta$                                                                                                    | 0.00   |      |                                                                                                    |
| 416 9788124          |                                 | 2.52   | B.                                                                                                    | 0.00   |      |                                                                                                    |
| 416 9788127          |                                 | 3.38   | ß                                                                                                    | 0.00   |      |                                                                                                    |
| 416 9788130          |                                 | 0.73   | e                                                                                                    | 0.00   |      |                                                                                                    |
| 416 9788131          | 5                               | 3.05   | ß                                                                                                    | 8.80   |      |                                                                                                    |
| 416 9788142          | 8                               | 1.92   | 0                                                                                                    | 0.00   |      |                                                                                                    |
| 416 9788146          | $\overline{6}$                  | 2.27   | $\theta$                                                                                                    | 0.00   |      |                                                                                                    |
| 416 9788147          |                                 | 0.06   | $\theta$                                                                                                    | 0.00   |      |                                                                                                    |
|                      |                                 | 3.72   | $\theta$                                                                                                    | 0.00   |      |                                                                                                    |
| 416 9788155          |                                 |        |                                                                                                    |        |      |                                                                                                    |
| 416 9788416          | 5                               | 1.28   | $\theta$                                                                                                    | 0.00   |      |                                                                                                    |
| 416 9788746          | $\overline{9}$                  | 4.62   | 0                                                                                                    | 0.00   |      |                                                                                                    |
| 416 9788854          | 13                              | 4.68   | Ű                                                                                                    | 0.00   |      |                                                                                                    |
| Total :              | 489                             | 218.53 | 8                                                                                                    | 0.00   |      |                                                                                                    |
| Long Distance:       |                                 |        |                                                                                                    |        |      |                                                                                                    |
| Total Calls :        | 489                             |        |                                                                                                    |        |      |                                                                                                    |
| Average Cost         |                                 | 0.43   |                                                                                                    |        |      |                                                                                                    |
| Total Minutes        | 1,566.42                        |        | No. of Adjs                                                                                                  |        | 8    |                                                                                                    |
| Avg. Durations       |                                 | 3.12   | Adjustments Total                                                                                            |        | 0.00 |                                                                                                    |
|                      |                                 |        |                                                                                                    |        |      |                                                                                                    |
|                      | 218.53                          |        |                                                                                                    |        |      |                                                                                                    |
| Total Cost           |                                 |        | Net                                                                                                    | 210.53 |      |                                                                                                    |

This report is found at the end of all the Long Distance by Telephone Number Reports. It provides a summary of all the local numbers, the number of calls, the total cost of the calls, as well as any adjustments, and the amount of the adjustments. The last part of the report also shows the fund center, fund, cost center and/or internal order that were charged, and the amount charged.

#### **Output Report Voice Messaging (IVMS) Departmental Summary Report**

This report provides details for the voice mailbox charges.

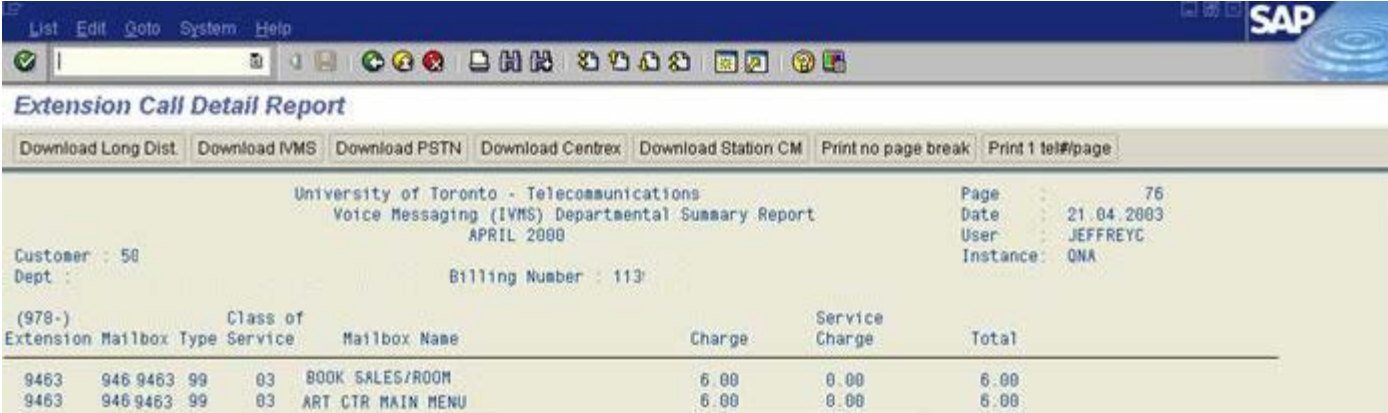

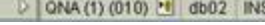

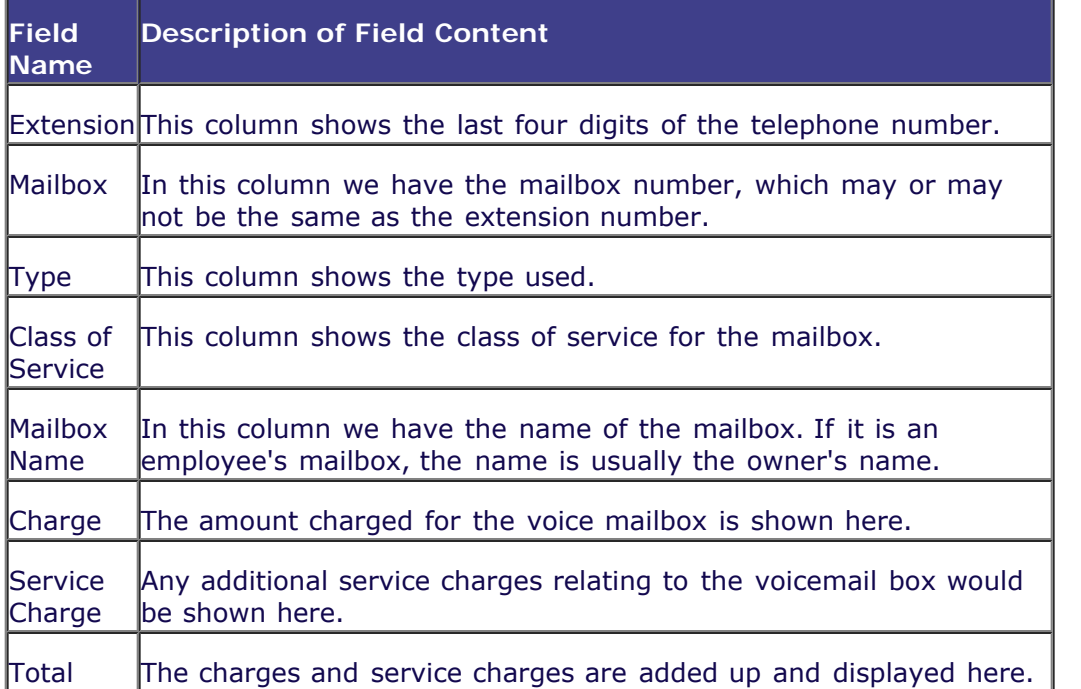

The charges for the billing number are summarized at the bottom of each page. The report shows the number of boxes, as well as the fund center, fund, cost center and/or internal order that were charged, and the amount charged.

**Output Report - Public Switched Telephone Network Charges Dept Summary Report**

#### The report provides details for the PSTN (access to outside lines) charges.

#### List Edit Goto System Help **SA COO BHA 8000 BB OK**  $Q$

#### **Extension Call Detail Report**

Download Long Dist Download IVMS Download PSTN Download Centrex Download Station CM Print no page break Print 1 tel#ipage

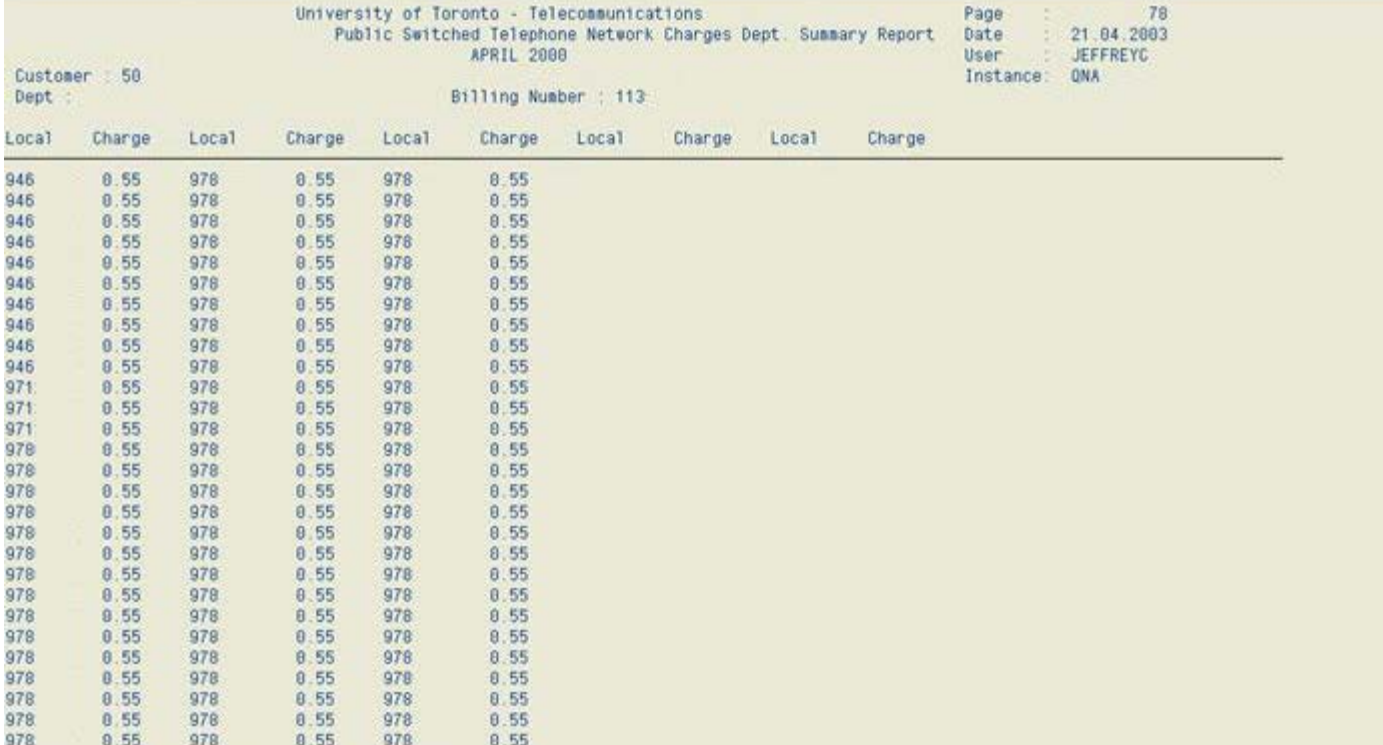

SΔF

t db02 INS

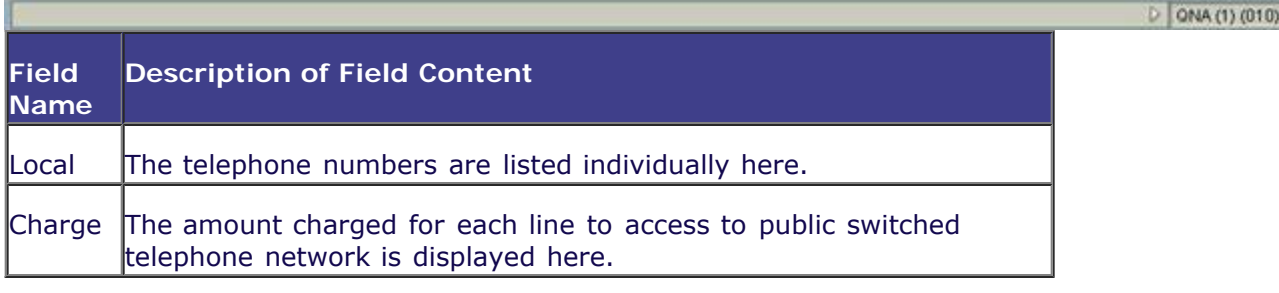

The charges for the billing number are summarized at the bottom of each page. The report shows the number of locals, as well as the fund center, fund, cost center and/or internal order that were charged, and the amount charged.

#### **Output Report - Centrex Telephone Service Charges (Station CM)**

The report provides details for the centrex telephone service charges. These charges are for telephone line service changes (moves, adds and changes)

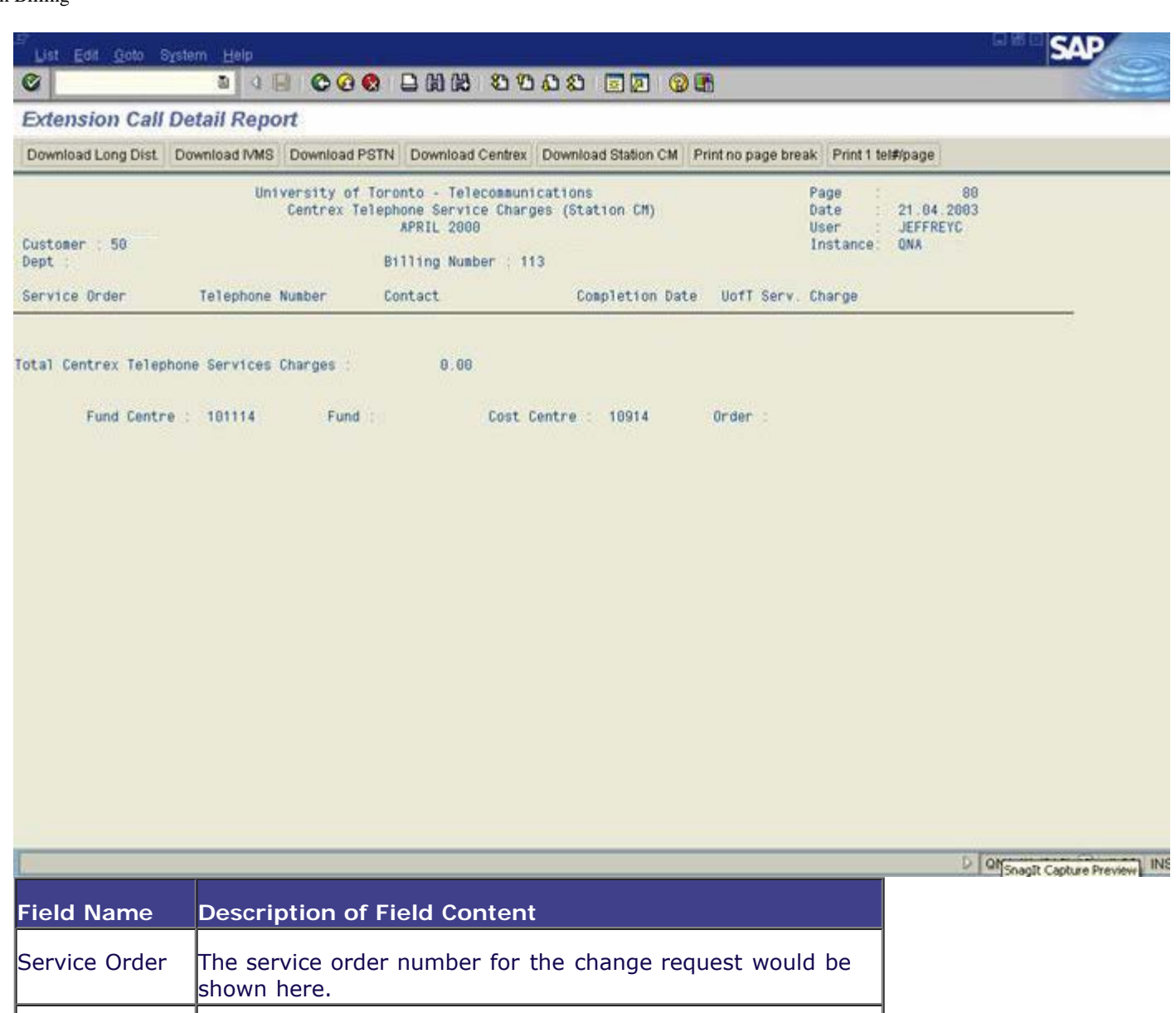

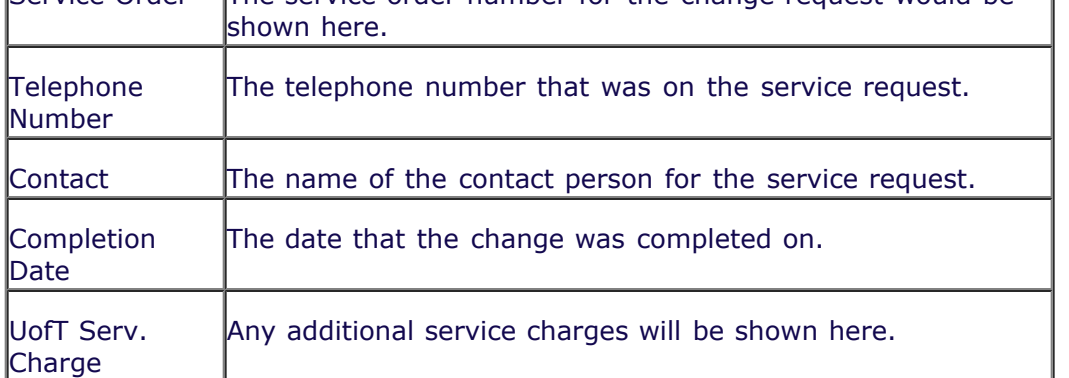

The charges for the billing number are summarized at the bottom of each page. The report shows the total amount of the service charges, as well as the fund center, fund, cost center and internal order.

# **Output Report - Centrex Line Rebate Department Summary Report**

The report provides details for the voice mailbox charges.

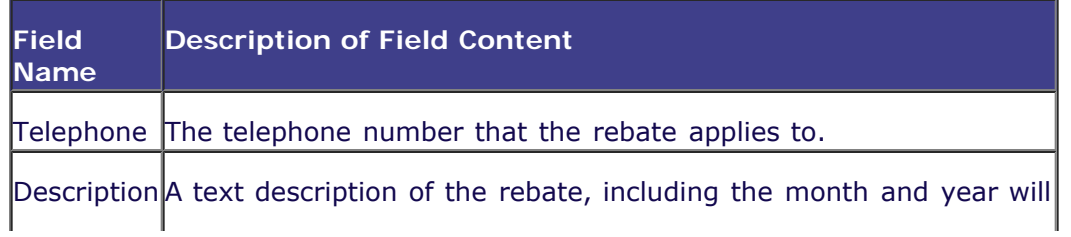

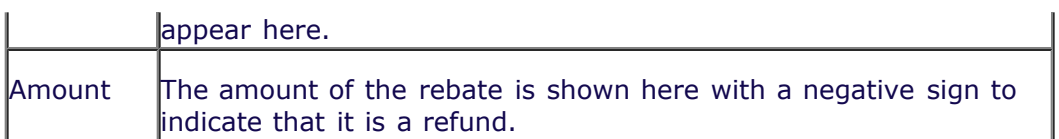

The rebates and charges for the billing number are summarized at the bottom of each page. The report shows the number of centrex rebates, as well as the fund center, fund, cost center and/or internal order that were charged, and the amount charged.

The very last line of the Centrex Line Rebate summary report shows the total amount billed for services provided by telecommunications, the mont h that you are reporting on and the billing number. The amount shown here should reconciled to your FIS reports.

*End of procedure.*

# **Resource Information**

**Guide to Financial Management**

**[Fund Accounting and FIS](http://finance.utoronto.ca/policies/gtfm/financial-management/fund-accounting-at-u-of-t/)**